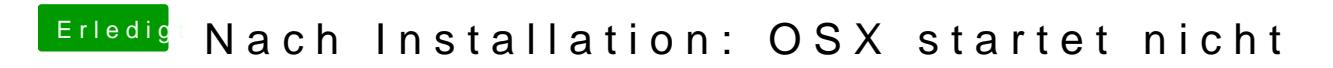

Beitrag von Vollhorst vom 29. März 2017, 22:09

Ich dachte der funktioniert nicht mit AMD?